## Autocad 2010 indir torrent trial mep

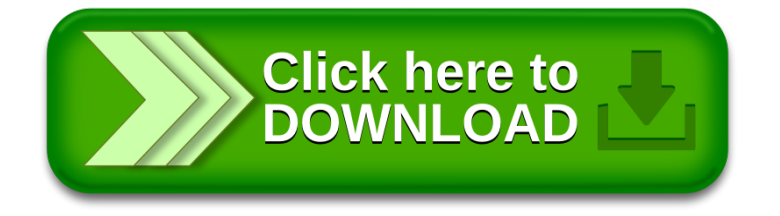